#### Transformações em XML: XSLT

Vanessa Braganholo

Curso baseado em mini-cursos apresentados no SBBD. Autores: Carlos Heuser, Carina Dorneles e Vanessa Braganholo

## Importância de XSLT

- XSLT é um padrão para transformação de documentos XML para qualquer representação textual
	- ▶ Templates de transformação são aplicados a objetos XML
	- ▶ Entrada: documento XML
	- ▶ Saída: qualquer documento em formato texto (HTML, XML, TXT, RTF, etc)

# PrincÌpio de funcionamento da transformação

#### Documento de entrada

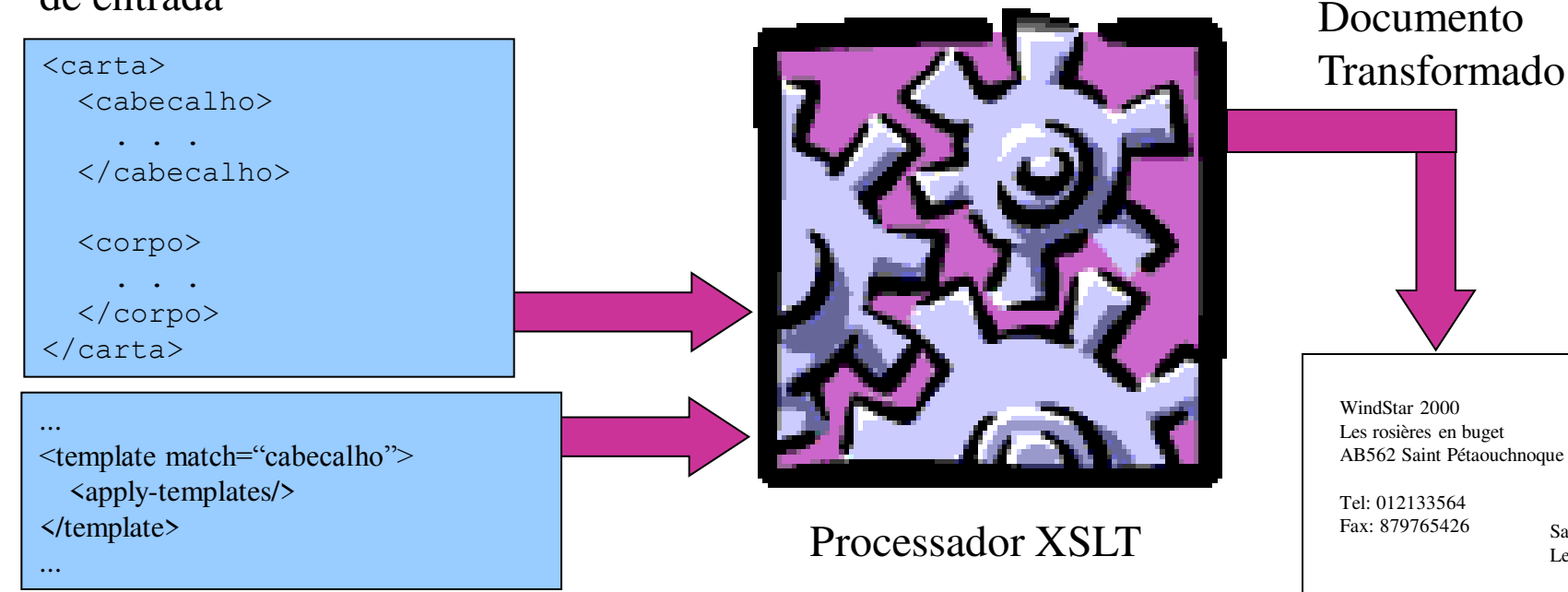

Regras de transformação – stylesheets

Material de Maria Luiza Machado Campos

sssinatura

Saint Pétaouchnoque, Le 30 nivose 2004

Editions Duschmol, 12 rue Schmurz YT123 Rapis

Rodapé

Bla bla bli, bli blo bla, kkkk vhlg vckjdhklbg fdskjbvhv feje slc ifehfe fhckh c jeflccj n khef iheznf jùkvbc lkhdklvn v

Objeto: Dívida Prezado Senhot,

.

#### XSLT

#### ▶ Através do uso de XSLT, é possível:

- adicionar prefixos e/ou sufixos a um conteúdo de texto;
- eliminar, criar, reestruturar e ordenar elementos;
- reusar elementos em qualquer parte do documento;
- ▶ transformar dados de um formato XML para outro formato baseado em texto (XML, HTML, TeX, etc.);

#### XSLT

#### ▶ Um processador XSLT

- recebe como entrada um documento XML
- gera na saída um outro documento em formato texto
- ▶ Se o documento de saída for um documento XML
	- ele pode estar estruturado de acordo com uma DTD diferente da DTD do documento de entrada
- A transformação é especificada em um *style sheet*
- Um *style sheet* segue a sintaxe do padrão XML

## *Style Sheets*

- Um *style sheet* é formado por um conjunto de regras *template* 
	- transformações são executadas de acordo com tais regras
- Cada regra "casa" com um tipo de elemento no documento de entrada utilizando expressões **XPath**
- As *tags* originais são substituídas por novas *tags* de saída

#### Estrutura Geral

- ▶ O elemento raiz é denominado stylesheet
- ▶ O namespace de XSLT deve ser declarado xmlns:xsl=http://www.w3.org/1999/XSL/Transform

```
\leq?xml version="1.0"?>
<xsl:stylesheet 
 xmlns:xsl="http://www.w3.org/1999/XSL/Transform" 
 version="1.0">
```
....

#### Estrutura Geral

 Templates (ou regras) são criadas através do elemento <xsl:template>

<xsl:template match="title">

 ... </xsl:template>

▶ Recursividade de templates é criada através do elemento <xsl:apply-templates>

<xsl:template match="book">

```
 ... 
   <xsl:apply-templates/> 
</xsl:template>
```
#### Processamento

- A execução usa uma pilha auxiliar
	- ▶ Quem guia a execução é a pilha
- 1. Empilhar a raiz do documento XML
- 2. Desempilhar o topo da pilha **t**
- 3. Encontrar, no *style-sheet*, um template correspondente ao nodo **t**
- 4. Executar o template
- 5. Se template possui comando **apply-templates**, empilhar os filhos de **t**
- 6. Se pilha não está vazia, voltar ao passo 2

```
<?xml version="1.0"?> 
<books> 
   <book> 
   <title>ABC</title>
   <author>John</author>
   </book> 
  <hook><title>DEF</title>
    <author>Joseph</author>
   </book> 
</books>
```
<xsl:stylesheet version="1.0" xmlns:xsl:....>

<xsl:template match="books">

 ... <xsl:apply-templates/> </xsl:template>

 <xsl:template match="book"> ... <xsl:apply-templates/> </xsl:template>

#### <?xml version="1.0"?> **<books>**

 <book> <title>ABC</title> <author>John</author> </book>  $<$ hook $>$ <title>DEF</title> <author>Joseph</author> </book> **</books>** 

<xsl:stylesheet version="1.0" xmlns:xsl:....>

<xsl:template match="**books**">

 $\| \cdot \|$  <xsl:apply-templates/> </xsl:template>

 <xsl:template match="book"> ...

 <xsl:apply-templates/> </xsl:template>

#### $\langle$ ?xml version="1.0"?> **<books> <book>**  <title>ABC</title> <author>John</author> **</book> <book>**  <title>DEF</title> <author>Joseph</author> **</book> </books>**

<xsl:stylesheet version="1.0" xmlns:xsl:....>

<xsl:template match="**books**">

 $\| \cdot \|$  **<xsl:apply-templates/>** </xsl:template>

 <xsl:template match="book"> ... <xsl:apply-templates/>

</xsl:template>

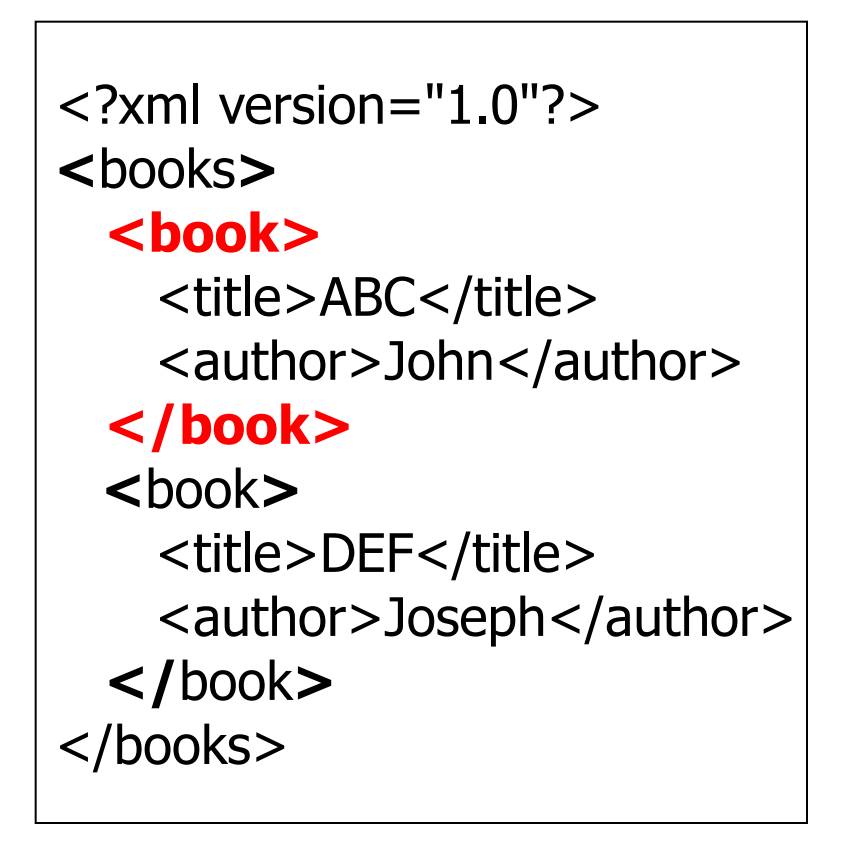

<xsl:stylesheet version="1.0" xmlns:xsl:....>

<xsl:template match="books">

 ... <xsl:apply-templates/> </xsl:template>

 <xsl:template match="**book**"> ... <xsl:apply-templates/> </xsl:template>

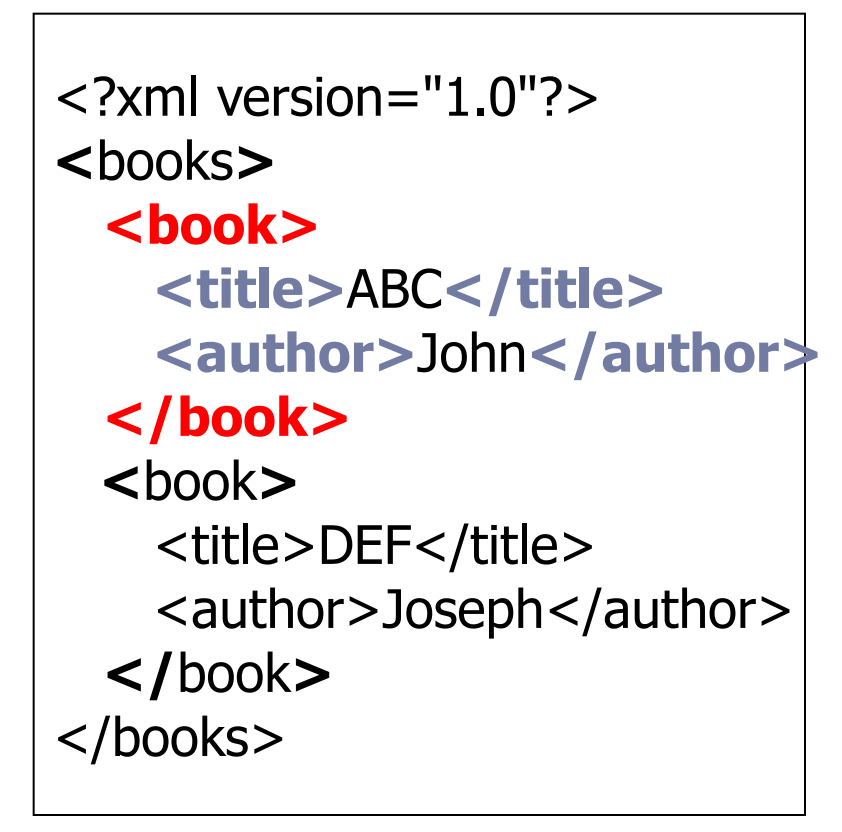

<xsl:stylesheet version="1.0" xmlns:xsl:....>

<xsl:template match="books">

 ... <xsl:apply-templates/> </xsl:template>

 <xsl:template match="**book**"> ...

 **<xsl:apply-templates/>** </xsl:template>

## Regras *default*

XSLT possui algumas regras *default* 

- Uma *style-sheet* vazia aplica as regras *default* ao documento XML que está sendo processado
	- **Processa o documento todo**
	- ▶ Coloca todo o conteúdo dos elementos texto na saída

# Exemplo Documento XML

.....

i<br>S

<booklist>  $<$ book id="BOX00"> <author>Box, D. and Skonnard, A. and Lam, J.</author> <editor>Series</editor> <title>Essential XML - Beyond Markup</title> <publisher>Addison-Wesley</publisher>  $<$ year $>$ 2000 $<$ /year $>$  $<$ key/ $>$  <volume/> <number/> <series/> <address/> <edition/> <month>July</month>  $<$ note $/$  $\langle$  annote $\rangle$  <url>http://www.develop.com/books/essentialxml</url> </book>

# Exemplo Documento XML

<book id="MAR99">

<author>Maruyama, H. and Tamura, K. and Uramoto, N.</author>

<title>XML and Java: Developing of Web Applications</title>

<publisher>Addison-Wesley</publisher>

 $<$ year $>$ 1999 $<$ /year $>$ 

<address>MA</address>

<month>August</month>

</book>

.....

 $<$ book id="BRA00" $>$ 

<author>Bradley, N.</author>

<title>The XML Companion</title>

<publisher>Addison-Wesley</publisher>

 $<$ year $>$ 2000 $<$ /year $>$ 

<address>Great Britain</address>

<edition>2</edition>

<month>August</month>

</book>

</booklist>

## Exemplo (01-sample.xsl)

```
<?xml version="1.0"?>
```

```
<xsl:stylesheet version="1.0" 
  xmlns:xsl="http://www.w3.org/1999/XSL/Transform"> 
  <xsl:output method="text" indent="yes"/>
```
#### Resultado

Box, D. and Skonnard, A. and Lam, J.SeriesEssential XML - Beyond MarkupAddison-Wesley2000Julyhttp://www.develop.com/books/essentialxmlMaruyama, H. and Tamura, K. and Uramoto, N.XML and Java: Developing of Web ApplicationsAddison-Wesley1999MAAugustBradley, N.The XML CompanionAddison-Wesley2000Great Britain2August

## Regras *default*

- ▶ Regra 1:
	- ▶ Processar todo o documento XML

```
<xsl:template match="/|*"> 
  <xsl:apply-templates/> 
</xsl:template>
```
 xsl:apply-templates faz com que os filhos do nodo atual sejam processados recursivamente

## Regras *default*

- ▶ Regra 2:
	- ▶ Copiar o conteúdo texto dos elementos para a saída
- <xsl:template match="text()"> <xsl:value-of select="."/> </xsl:template>
- ▶ xsl: value-of select="." faz com que o conteúdo do nodo atual seja copiado para a saída

## Exemplo (02-sample.xsl)

<?xml version="1.0"?>

<xsl:stylesheet xmlns:xsl="http://www.w3.org/1999/XSL/Transform"  $version="1.0"$ 

<xsl:output method="text" indent="yes"/>

```
 <xsl:template match="booklist"> 
 ===============Lista de Livros=============== 
      <xsl:apply-templates/> 
==================Fim da lista===================
 </xsl:template>
```
#### Resultado

===============Lista de livros===============

Box, D. and Skonnard, A. and Lam, J.SeriesEssential XML - Beyond MarkupAddison-Wesley2000Julyhttp://www.develop.com/books/essentialxmlMaruya ma, H. and Tamura, K. and Uramoto, N.XML and Java: Developing of Web ApplicationsAddison-Wesley1999MAAugustBradley, N.The XML

CompanionAddison-Wesley2000Great Britain2August

================Fim da lista================

## Função name()

 XPath possui uma função name() que pode ser usada para imprimir o nome do elemento que casou com uma determinada regra

 <xsl:template match="book"> <xsl:value-of select="name() "/> </xsl:template>

## Exemplo (02-1-sample.xsl)

```
\leq?xml version="1.0"?>
```
<xsl:stylesheet xmlns:xsl="http://www.w3.org/1999/XSL/Transform" version="1.0">

<xsl:output method="text" indent="yes"/>

```
 <xsl:template match="*"> 
   <xsl:value-of select="name()"/>: 
   <xsl:apply-templates/> 
 </xsl:template>
```
## Resultado

booklist: book: author: Box, D. and Skonnard, A. and Lam, J.editor: Seriestitle: Essential XML - Beyond Markuppublisher: Addison-Wesleyyear: 2000key: volume: number: series: address: edition: month: Julynote: annote: url: http://www.develop.com/books/essentialxmlbook: author: Maruyama, H. and Tamura, K. and Uramoto, N.title: XML and Java: Developing of Web Applicationspublisher: Addison-Wesleyyear: 1999address: MAmonth: Augustbook: author: Bradley, N.title: The XML Companionpublisher: Addison-Wesleyyear: 2000address: Great Britainedition: 2month: August

## Exemplo (03-sample.xsl)

```
<?xml version="1.0"?>
```
<xsl:stylesheet xmlns:xsl="http://www.w3.org/1999/XSL/Transform"  $version="1.0"$ 

<xsl:output method="text" indent="yes"/>

```
<xsl:template match="*"> 
 </xsl:template>
```
 <xsl:template match="booklist"> =================Lista de livros================ <xsl:apply-templates/> ==================Fim da lista=================== </xsl:template>

#### Resultado

#### ==================Lista de livros================

==================Fim da lista==================

## Exemplo (04-sample.xsl)

<?xml version="1.0"?>

<xsl:stylesheet xmlns:xsl="http://www.w3.org/1999/XSL/Transform"  $version="1.0"$ 

<xsl:output method="text" indent="yes"/>

 <xsl:template match="author"> ===================Livro do autor================= <xsl:apply-templates/> ================Detalhes do livro============== </xsl:template>

#### Resultado

===============Livro do autor=============== Box, D. and Skonnard, A. and Lam, J.  $=$  = = = = = = = = = = = = = = Detalhes do livro = = = = = = = = = = = = = = = = SeriesEssential XML - Beyond MarkupAddison-Wesley2000Julyhttp://www.develop.com/books/essentialxml ===============Livro do autor=============== Maruyama, H. and Tamura, K. and Uramoto, N. ===============Detalhes do livro============= XML and Java: Developing of Web ApplicationsAddison-Wesley1999MAAugust ==================Livro do autor================ Bradley, N. ===============Detalhes do livro=============

The XML CompanionAddison-Wesley2000Great Britain2August

# Exemplo (05-sample.xsl)

```
<?xml version="1.0"?>
```

```
<xsl:stylesheet xmlns:xsl="http://www.w3.org/1999/XSL/Transform" 
  version="1.0">
```

```
 <xsl:output method="text" indent="yes"/>
```

```
 <xsl:template match="booklist"> 
==================Lista de livros================
      <xsl:apply-templates/> 
==================Fim da lista===================
 </xsl:template>
```

```
 <xsl:template match="author"> 
   ===============Livro do autor=============== 
        <xsl:apply-templates/> 
   ===============Detalhes do livro============= 
   </xsl:template> 
</xsl:stylesheet>
```
#### Resultado

===============Lista de livros===============

===============Livro do autor=============== Box, D. and Skonnard, A. and Lam, J. ===============Detalhes do livro============= SeriesEssential XML - Beyond MarkupAddison-Wesley2000Julyhttp://www.develop.com/books/essentialxml ===============Livro do autor=============== Maruyama, H. and Tamura, K. and Uramoto, N. ===============Detalhes do livro============= XML and Java: Developing of Web ApplicationsAddison-Wesley1999MAAugust ===============Livro do autor=============== Bradley, N. ===============Detalhes do livro============= The XML CompanionAddison-Wesley2000Great Britain2August ===============Fim da lista================

## Exemplo (06-sample.xsl)

<?xml version="1.0"?> <xsl:stylesheet xmlns:xsl="http://www.w3.org/1999/XSL/Transform" version="1.0"> <xsl:output method="text" indent="yes"/>

```
 <xsl:template match="text()"/>
```

```
 <xsl:template match="booklist"> 
        <xsl:apply-templates/> 
 </xsl:template>
```

```
 <xsl:template match="book"> 
                         Livro \Box <xsl:apply-templates/> 
 </xsl:template>
```

```
 <xsl:template match="author"> 
    AUTOR: <xsl:value-of select="."/> 
    </xsl:template> 
</xsl:stylesheet>
```
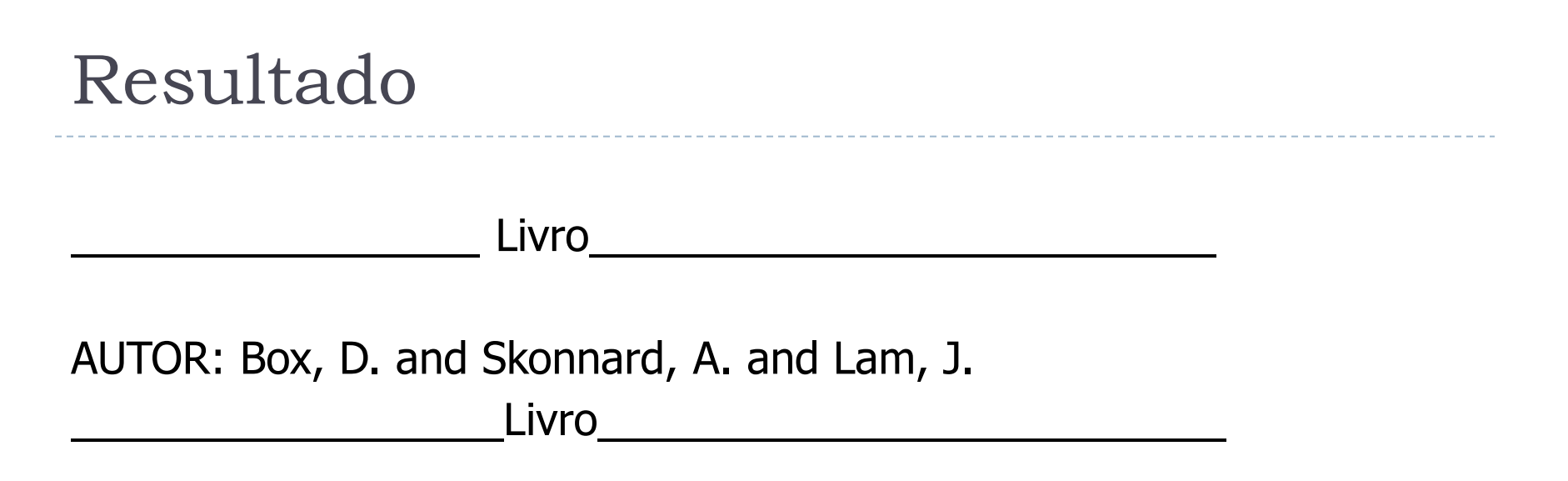

AUTOR: Maruyama, H. and Tamura, K. and Uramoto, N. \_\_\_\_\_\_\_\_\_\_\_\_\_\_\_\_\_\_Livro\_\_\_\_\_\_\_\_\_\_\_\_\_\_\_\_\_\_\_\_\_\_\_\_\_\_

AUTOR: Bradley, N.

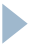

#### ExercÌcio 1

 Utilizando o arquivo pedido4.xml, obtenha a seguinte saída:

Pedido Cliente: ABC CGC: 00.000.000/0001-00 Local: Rua das Flores, 75 - Porto Alegre – RS

**Dica: para colocar espaços na saída: <xsl:text> </xsl:text>** 

#### Processamento seletivo

▶ O atributo select do elemento apply-templates é utilizado para selecionar determinados filhos para serem processados e ignorar o restante

<xsl:template match="booklist"> <xsl:apply-templates **select="book[@id='MAR99']"**/> </xsl:template>
## Exemplo (07-sample.xsl)

```
\langle 2xml version="1.0"?><xsl:stylesheet xmlns:xsl="http://www.w3.org/1999/XSL/Transform" version="1.0"> 
  <xsl:output method="text" indent="yes"/>
```

```
 <xsl:template match="text()"/>
```

```
 <xsl:template match="booklist"> 
       <xsl:apply-templates select="book[@id='MAR99']"/> 
 </xsl:template>
```

```
 <xsl:template match="book"> 
                            Livro <u>Livro Livro</u>
         <xsl:apply-templates/> 
 </xsl:template>
```

```
 <xsl:template match="author"> 
    AUTOR: <xsl:value-of select="."/> 
    </xsl:template> 
</xsl:stylesheet>
```
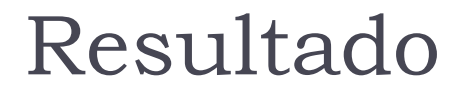

D

\_\_\_\_\_\_\_\_\_\_\_\_\_\_\_\_\_\_Livro\_\_\_\_\_\_\_\_\_\_\_\_\_\_\_\_\_\_\_\_\_\_\_\_\_\_

AUTOR: Maruyama, H. and Tamura, K. and Uramoto, N.

## ExercÌcio 2

- ▶ Utilizando o arquivo pedido4.xml, obtenha a seguinte saída:
	- Observe que apenas o item "caneta azul" está na saída

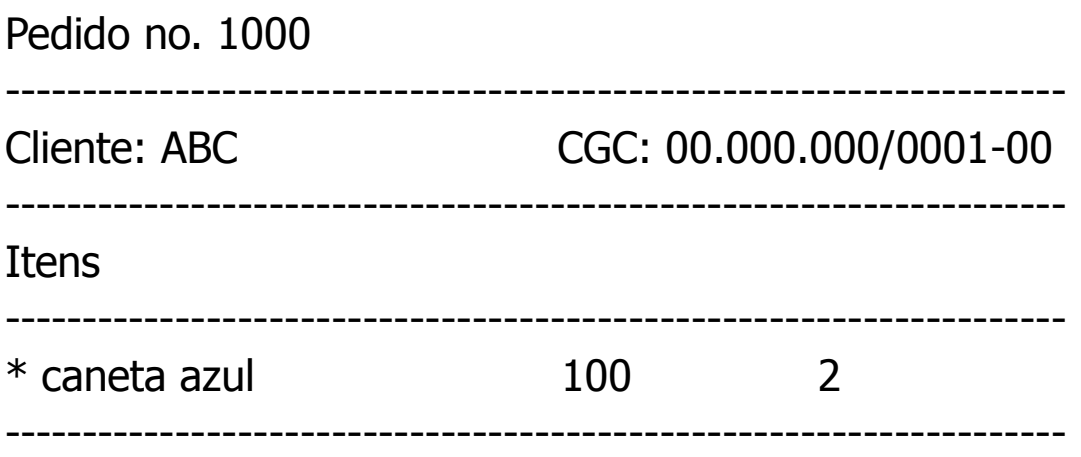

▶ Por enquanto, não se preocupem com alinhamento

# Gerando um novo documento XML

- É possível gerar novas *tags* XML na saída, produzindo um novo documento XML de saída a partir da entrada
- Tudo o que não possui o *namespace* de XSLT é copiado para a saída

<xsl:template match="book"> <livro> <xsl:apply-templates/> </livro> </xsl:template>

# Exemplo (09-sample.xsl)

```
<?xml version="1.0"?> 
<xsl:stylesheet xmlns:xsl="http://www.w3.org/1999/XSL/Transform" version="1.0"> 
<xsl:output indent="yes"/>
```

```
<xsl:template match="text()"/>
```

```
 <xsl:template match="booklist"> 
        <ListaLivros><xsl:apply-templates/></ListaLivros> 
 </xsl:template>
```

```
 <xsl:template match="book"> 
        <Livro><xsl:apply-templates/></Livro> 
 </xsl:template>
```

```
 <xsl:template match="author"> 
        <Autor><xsl:value-of select="."/></Autor> 
 </xsl:template>
```

```
 <xsl:template match="title"> 
    <Titulo><xsl:value-of select="."/></Titulo> 
    </xsl:template> 
</xsl:stylesheet>
```
## Resultado

```
<?xml version="1.0" encoding="UTF-16"?> 
<ListaLivros> 
  \langlel ivro\rangle <Autor>Box, D. and Skonnard, A. and Lam, J.</Autor> 
          <Titulo>Essential XML - Beyond Markup</Titulo> 
   </Livro> 
  \langlel ivro\rangle <Autor>Maruyama, H. and Tamura, K. and Uramoto, N.</Autor> 
          <Titulo>XML and Java: Developing of Web Applications</Titulo> 
   </Livro> 
   <Livro> 
          <Autor>Bradley, N.</Autor> 
          <Titulo>The XML Companion</Titulo> 
   </Livro> 
</ListaLivros>
```
## Exercício 3

### Utilizando o arquivo pedido4.xml, obtenha a seguinte saída:

<pedido> <numero>1000</numero> <cliente> <nome>ABC</nome> <cgc>00.000.000/0001-00</cgc> <rua>Rua das Flores,75 </rua> <cidade>Porto Alegre</cidade> <estado>RS</estado> </cliente> <itens\_pedido> <item> <produto>caneta azul</produto> <quant>100</quant> <preco>2</preco> </item> <item> <produto>papel</produto> <quant>100</quant> <preco>8</preco> </item> </itens\_pedido> </pedido>

## Gerando HTML

- ▶ Da mesma forma que podemos gerar novos elementos XML na saída, também podemos gerar elementos HTML
- ▶ Basta fazer com que o documento gerado possua a estrutura básica de HTML

 $<$ HTMI $>$  <HEAD> <TITLE>tÌtulo</TITLE> </HEAD> <BODY> conteúdo da página HTML </BODY> </HTML>

## ExercÌcio 4

- ▶ Exiba o pedido4.xml no formato HTML
- Utilize uma tabela para exibir os itens do pedido

## Ordenando elementos

- ▶ O elemento sort é utilizado para ordenar uma lista de elementos
	- Atua sobre os elementos **selecionados pelo apply-templates**
	- Os elementos são ordenados no documento de saída
- ▶ Exemplo: coloca em ordem alfabética a lista de itens <list>
	- <item>ZZZ</item>
	- <item>AAA</item>
	- <item>MMM</item>
- </list>
- <xsl:template match="list">

 <xsl:apply-templates><xsl:sort/></xsl:apply-templates> </xsl:template>

## Ordenando elementos

 O atributo select do elemento **sort** é utilizado para especificar o critério pelo qual ordenar

<xsl:template match="booklist"> <xsl:apply-templates> **<xsl:sort select="year"/>**  </xsl:apply-templates> </xsl:template>

## Atributos de sort

- ▶ O elemento sort possui atributos opcionais que podem ser utilizados
	- ▶ o atributo order especifica a ordem:
		- ascending (o *defaul*t)
		- **▶ descending**
	- ▶ o atributo data-type especifica o tipo:
		- text (o *defaul*t)
		- number para ordenar valores numéricos
	- o atributo case-order indica se
		- ▶ "a" aparece antes de "A" (lower-first)
		- ▶ ou o contrário (upper-first)

## Exemplo (11-sample.xsl)

```
<?xml version="1.0"?> 
<xsl:stylesheet xmlns:xsl="http://www.w3.org/1999/XSL/Transform" version="1.0"> 
  <xsl:output method="text" indent="yes"/>
```

```
 <xsl:template match="text()"/>
```

```
 <xsl:template match="booklist"> 
        <xsl:apply-templates><xsl:sort select="year"/></xsl:apply-templates> 
 </xsl:template>
```

```
 <xsl:template match="book"> 
                               Livro <u>Livro Livro Livro Li</u>
          <xsl:apply-templates/> 
 </xsl:template>
```

```
 <xsl:template match="author"> 
 AUTOR: <xsl:value-of select="."/> 
 </xsl:template>
```
</xsl:stylesheet>

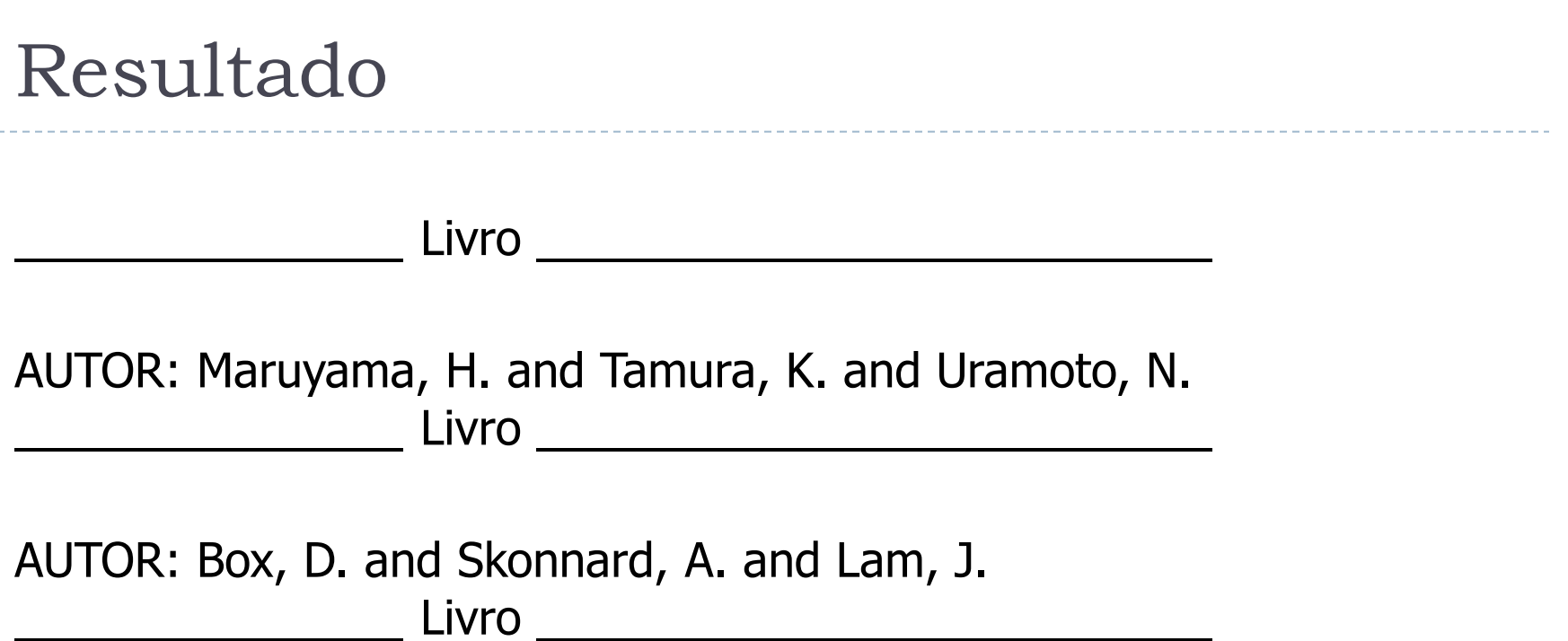

AUTOR: Bradley, N.

## Numeração automática

- **▶ O elemento number** é utilizado para numerar os elementos em uma lista de elementos
	- ▶ Facilita a manutenção de uma lista de itens
- ▶ Exemplo: insere o número de sequência antes do conteúdo do elemento

```
<xsl:template match="item">
```

```
<xsl:number/><xsl:apply-templates/>
```
<xsl:template>

## Exemplo (12-sample.xsl)

```
\langle?xml version="1.0"?><xsl:stylesheet xmlns:xsl="http://www.w3.org/1999/XSL/Transform" version="1.0">
  <xsl:output method="text" indent="yes"/>
```

```
 <xsl:template match="text()"/>
```

```
 <xsl:template match="booklist"> 
   <xsl:apply-templates/> 
 </xsl:template>
```

```
<xsl:template match="book"> 
____________________ Livro ______________________________ 
 Numero:<xsl:number/><xsl:apply-templates/> 
  </xsl:template>
```

```
<xsl:template match="author"> 
AUTOR: <xsl:value-of select="."/> 
  </xsl:template>
```
</xsl:stylesheet>

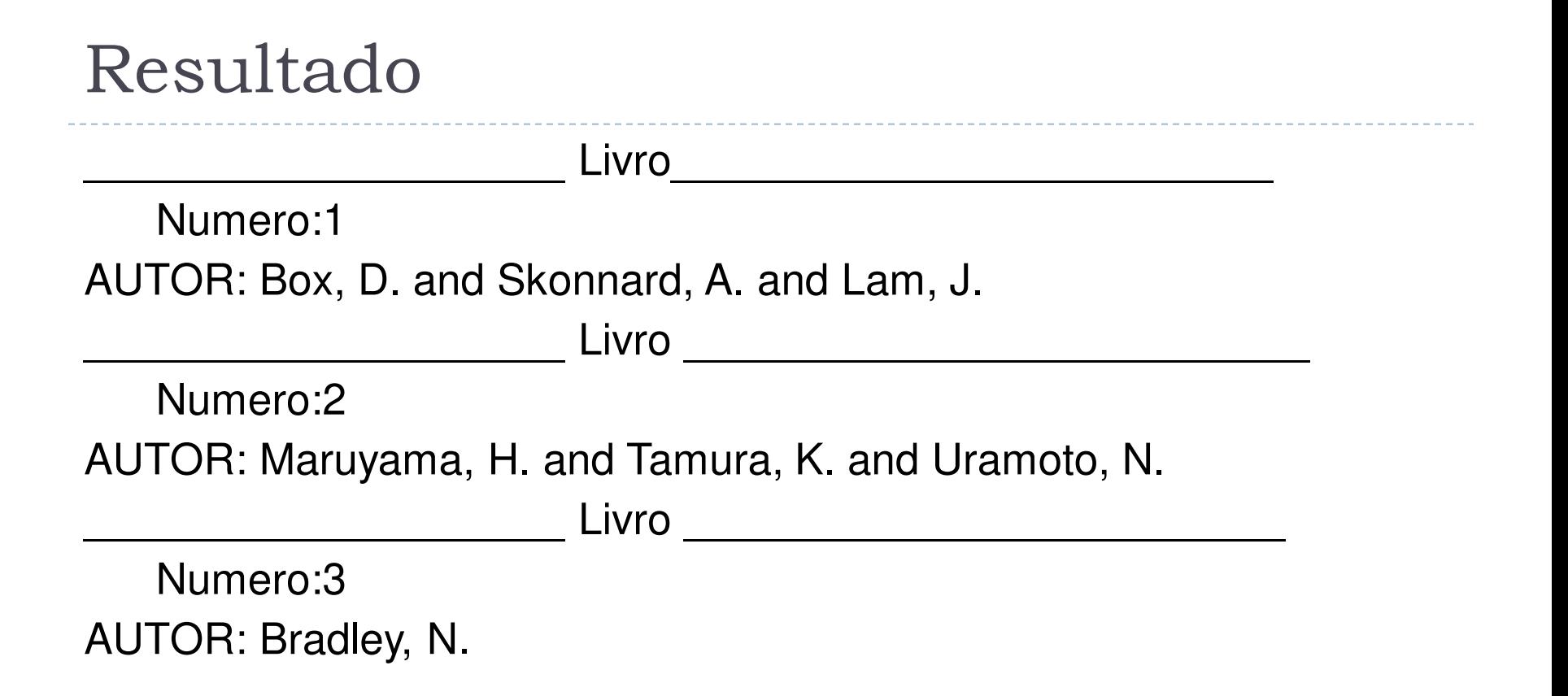

## Modos

▶ O atributo mode do elemento template é utilizado para definir vários templates associados a um elemento

 útil quando um elemento é formatado de diferentes formas dependendo do caso

## Exemplo (13-sample.xsl)

```
 <xsl:template match="text()" /> 
   <xsl:template match="booklist"> 
   Lista de livros dos autores:============================== 
          <xsl:apply-templates select="//booklist/book/author" mode="list" /> 
 ======================================================== 
          <xsl:apply-templates /> 
   </xsl:template> 
   <xsl:template match="book"> 
 ____________________ Livro ______________________________ 
          <xsl:apply-templates /> 
   </xsl:template> 
   <xsl:template match="author"> 
   AUTOR: <xsl:value-of select="." /> 
   </xsl:template> 
   <xsl:template match="author" mode="list"> 
          <xsl:value-of select="." /> ,
```
</xsl:template>

```
 <xsl:template match="title"> 
 TITULO: <xsl:value-of select="." /> 
 </xsl:template>
```
## Resultado

Lista de livros dos autores:======================== Box, D. and Skonnard, A. and Lam, J., Maruyama, H. and Tamura, K. and Uramoto, N., Bradley, N.,

================

\_\_\_\_\_\_\_\_\_\_\_\_\_\_\_\_\_\_\_\_ Livro\_\_\_\_\_\_\_\_\_\_\_\_\_\_\_\_\_\_\_\_\_\_\_\_\_

 AUTOR: Box, D. and Skonnard, A. and Lam, J. TITULO: Essential XML - Beyond Markup

#### \_\_\_\_\_\_\_\_\_\_\_\_\_\_\_\_\_\_\_\_ Livro\_\_\_\_\_\_\_\_\_\_\_\_\_\_\_\_\_\_\_\_\_\_\_\_\_

 AUTOR: Maruyama, H. and Tamura, K. and Uramoto, N. TITULO: XML and Java: Developing of Web Applications  $\textsf{Livro} \quad \_\_\_\_\_\_\_\_\_\_\_\_\_\_\_\_\_\_$ 

AUTOR: Bradley, N. TITULO: The XML Companion

## Reusando templates

- ▶ O elemento call-template é utilizado para invocar um template
	- útil para reusar a mesma formatação em vários lugares
- **Funcionamento:** 
	- o template com a formatação comum é nomeado
	- o template é invocado através do elemento call-template

## Reusando templates

O atributo name é utilizado para associar um nome único ao template

```
<xsl:template name="CreateHeader"> 
  \langlehr/> <h2>**** <xsl:apply-templates/> ****</h2> 
  \langlehr/>
```
- </xsl:template>
- O atributo name do elemento call-template é utilizado para invocar o template

<xsl:template match="title">

```
 <xsl:call-template name="CreateHeader"/>
```

```
</xsl:template>
```

```
<xsl:template match="head">
```

```
 <xsl:call-template name="CreateHeader"/>
```

```
</xsl:template>
```
D

# Criando elementos com element

- ▶ Existem dois modos de criar um elemento na saída
	- $\triangleright$  escrever o elemento, por exemplo  $\le$  pedido $\ge$
	- ▶ utilizar o elemento <xsl: element>
- ▶ Ao utilizar o elemento <xsl: element>
	- o atributo name indica o nome do elemento a ser criado
	- o atributo opcional namespace indica o *namespace* do elemento a ser criado

<xsl:template match="cliente">

#### **<xsl:element namespace="html" name="h3">**

<xsl:apply=templates/>

### **</xsl:element>**

</xsl:template>

## Copiando elementos

- ▶ O elemento copy é utilizado para copiar elementos do documento de entrada para o documento de saída
- Exemplo: agrega um prefixo ao conteúdo dos elementos cliente e item

```
<xsl:template match="cliente|item"> 
   <xsl:copy> 
         ****: <xsl:apply-templates/> 
   </xsl:copy> 
</xsl:template>
```
 Os **atributos** do elemento de entrada NÃO são copiados!

## Criando atributos

- **▶ O elemento attribute** é utilizado para criar atributos em um elemento de saída
	- o atributo name indica o nome do atributo criado
	- o atributo namespace indica o *namespace* do atributo criado
	- o conteúdo do elemento representa o valor do atributo

```
<xsl:template match="cliente">
```
<xsl:copy>

- <xsl:attribute name="nome">João</xsl:attribute>
- <xsl:apply-templates/>

</xsl:copy>

</xsl:template>

## Obtendo maior controle sob a execução

- ▶ Além do elemento apply-templates, é possível utilizar o elemento for-each
- ▶ elemento for-each faz com que o processamento se repita para cada elemento selecionado pelo atributo select

```
<xsl:template match="text()"/>
```

```
<xsl:template match="booklist"> 
   <xsl:for-each select="book"> 
  LIVRO-------------------
   AUTOR: <xsl:value-of select="author"/> 
   </xsl:for-each> 
</xsl:template>
```
## Comandos condicionais

## ▶ choose

 $\triangleright$  if

D

## Comandos condicionais: choose

<xsl:template match="book"> LIVRO ------------------------**<xsl:choose> <xsl:when test="author='Bradley, N.'"> AUTOR 1 </xsl:when> <xsl:otherwise> OUTRO AUTOR.... </xsl:otherwise> </xsl:choose>**  </xsl:template>

## Comandos condicionais: if

<xsl:template match="book"> LIVR∩ -----------------------<xsl:if test="author='Bradley, N.'">AUTOR 1</xsl:if> </xsl:template>

## Fazendo cálculos

```
<numbers> 
                                                                                                                                  \langle x \rangle 4 \langle x \rangle<y>3.2</y> <z>11</z> 
                                                                                                                              </numbers> 
<xsl:template match="numbers"> 
  A. 4 + 3.2 = \leqxsl:value-of select="x + y"/>
  B. 3.2 - 4 = \leqxsl:value-of select="y - x"/>
  C. 4 * 3.2 = \leqxsl:value-of select="x \leq y"/>
  D. 11/3.2 = \leqxsl:value-of select="z div y"/>
  E. 4 + 3.2 * 11 = \le xsl:value-of select="x+y*z"/>
  F. (4 + 3.2) * 11 = <xsl:value-of select="(x+y)*z"/>
  G. 11 mod 4 = \leq xsl:value-of select="z mod x"/>H. 4 + 3.2 + 11 = \le xsl:value-of select="sum(*)"/>
  I. floor(3.2) = \leqxsl:value-of select="floor(y)"/\geqJ. ceiling(3.2) = \langle x \rangle = \langle x \rangle = \langle x \rangle and \langle y \rangle = \langle y \rangle = K. round(3.2) = \leqxsl:value-of select="round(y)"/\geqL. 11 + \text{count}(\alpha) = \alpha = \alphasl:value-of select="11+count(\alpha)"/\alphaM. 3.2 + \text{string-length}("3.2") = \text{xsl:value-ofselect="y + string-length(y)"}N. 11 + "hello" = \leqxsl:value-of select="z + 'hello'"/>
 </xsl:template>
```
## Exercício 5

- ▶ Exiba o pedido4.xml no formato HTML
- ▶ Utilize uma tabela para exibir os itens do pedido
- Adicione uma coluna para o subtotal de cada item

## ExercÌcio 6 – Desafio

- ▶ Desafio: calcule o total do pedido (para isso, é necessário pesquisar na especificação de XSLT, pois será necessário usar comandos que não aprendemos em aula)
- ▶ Para quem tiver curiosidade, eu disponibilizo a resposta na próxima aula

## Mais de um arquivo fonte

## Ver dicas em http://www.stylusstudio.com/xsllist/200110/post40030.htm l

## Mais de um arquivo fonte...

▶ Para usar mais de um arquivo fonte para a transformação, deve-se usar a função document()

<xsl:variable name="doc1" select="document('doc1.xml')"/> <xsl:variable name="doc2" select="document('doc2.xml')"/>

## Exemplo

▶ Processar dois arquivos de livro

- ▶ Assuma que o arquivo que temos usado até agora é o books1.xml
- ▶ Queremos incluir no resultado também os livros do arquivo books2.xml (exibido na próxima transparência)

## books2.xml

<booklist>

<book id="HEU00">

 <author>Heuser, Carlos</author> <title>Projeto de Banco de Dados</title> <publisher>Sagra Luzzato</publisher> <year>2000</year> </book>

</booklist>
### XSLT a ser processado a partir de books1.xml

<!-- definição dos arquivos adicionais a serem processados -->

 <!-- eles podem ser adicionados ao arquivo via programação, para não amarrar muito o  $XSLT \rightarrow$ 

```
 <xsl:variable name="doc2" select="document('books2.xml')"/>
```

```
 <xsl:template match="text()"/>
```

```
 <xsl:template match="booklist">
```

```
 <xsl:for-each select="book">
```
TITULO: <xsl:value-of select="title"/>

AUTOR: <xsl:value-of select="author"/>

</xsl:for-each>

<xsl:for-each select="**\$doc2/booklist/book**">

TITULO: <xsl:value-of select="title"/>

AUTOR: <xsl:value-of select="author"/>

</xsl:for-each>

</xsl:template>

#### Resultado

TITULO: Essential XML - Beyond Markup

AUTOR: Box, D. and Skonnard, A. and Lam, J.

TITULO: XML and Java: Developing of Web Applications

AUTOR: Maruyama, H. and Tamura, K. and Uramoto, N.

- TITULO: The XML Companion
- AUTOR: Bradley, N.
- TITULO: Projeto de Banco de Dados
- AUTOR: Heuser, Carlos

**Notem que os dados do ˙ltimo livro foram retirados do books2.xml** 

# RESUMO

n.

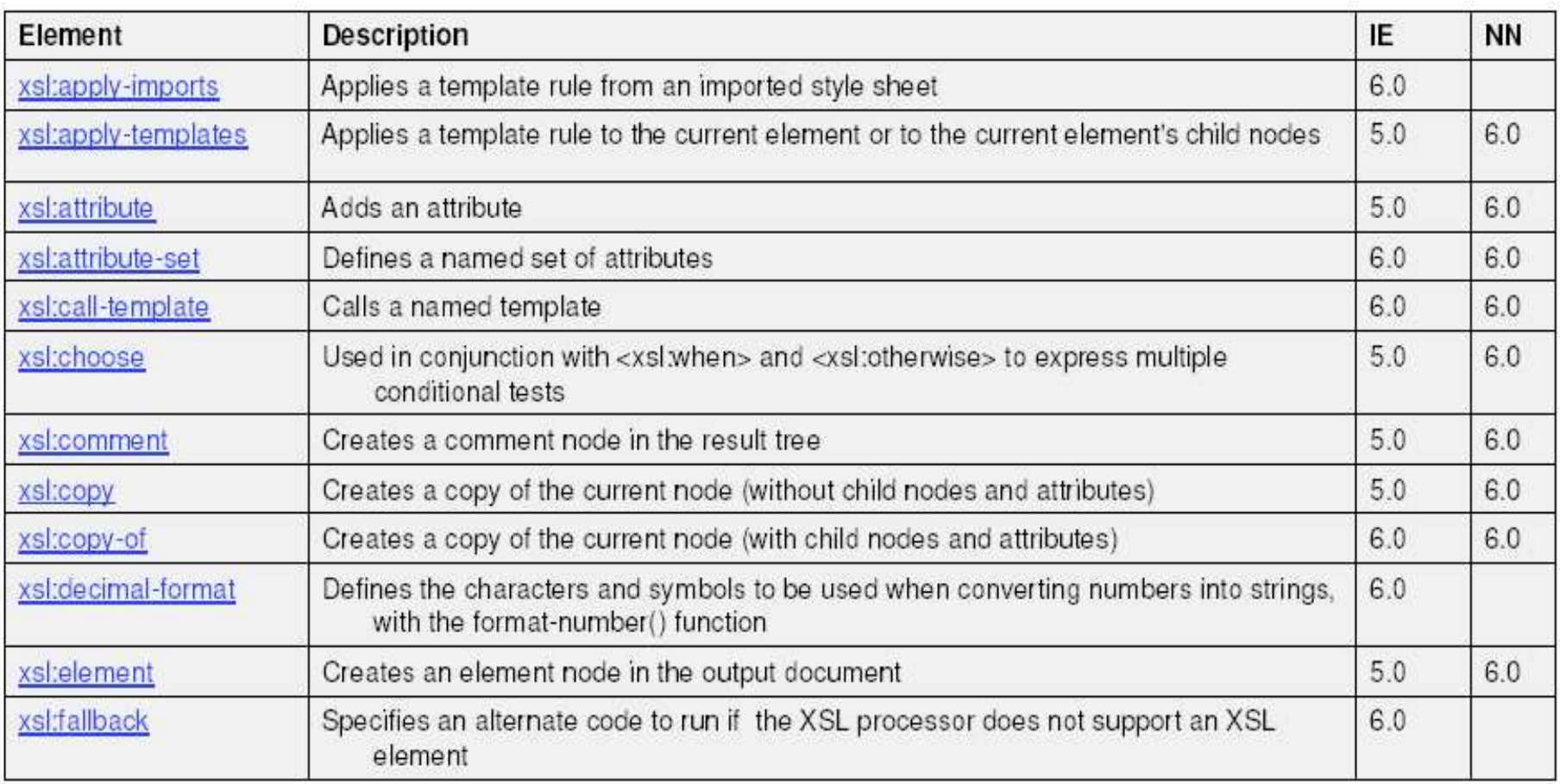

# RESUMO

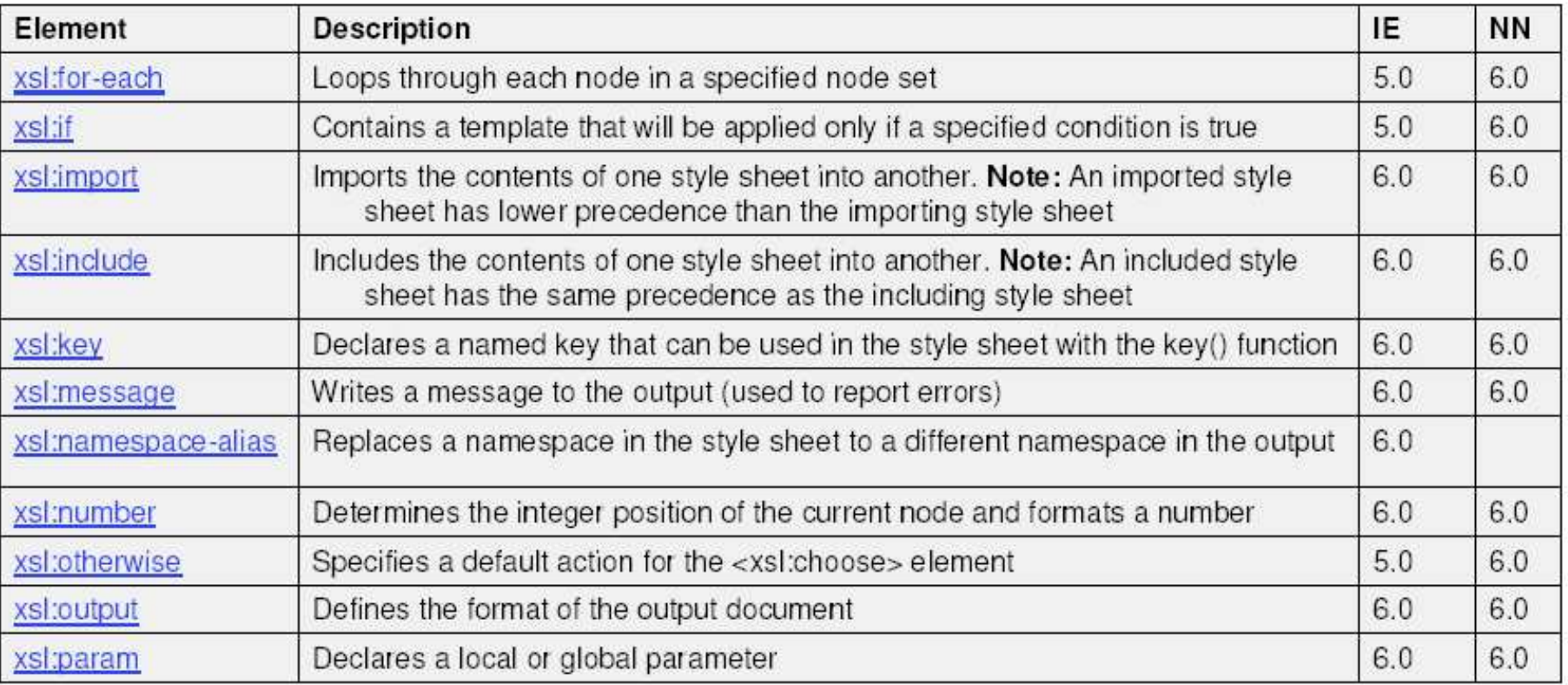

# RESUMO

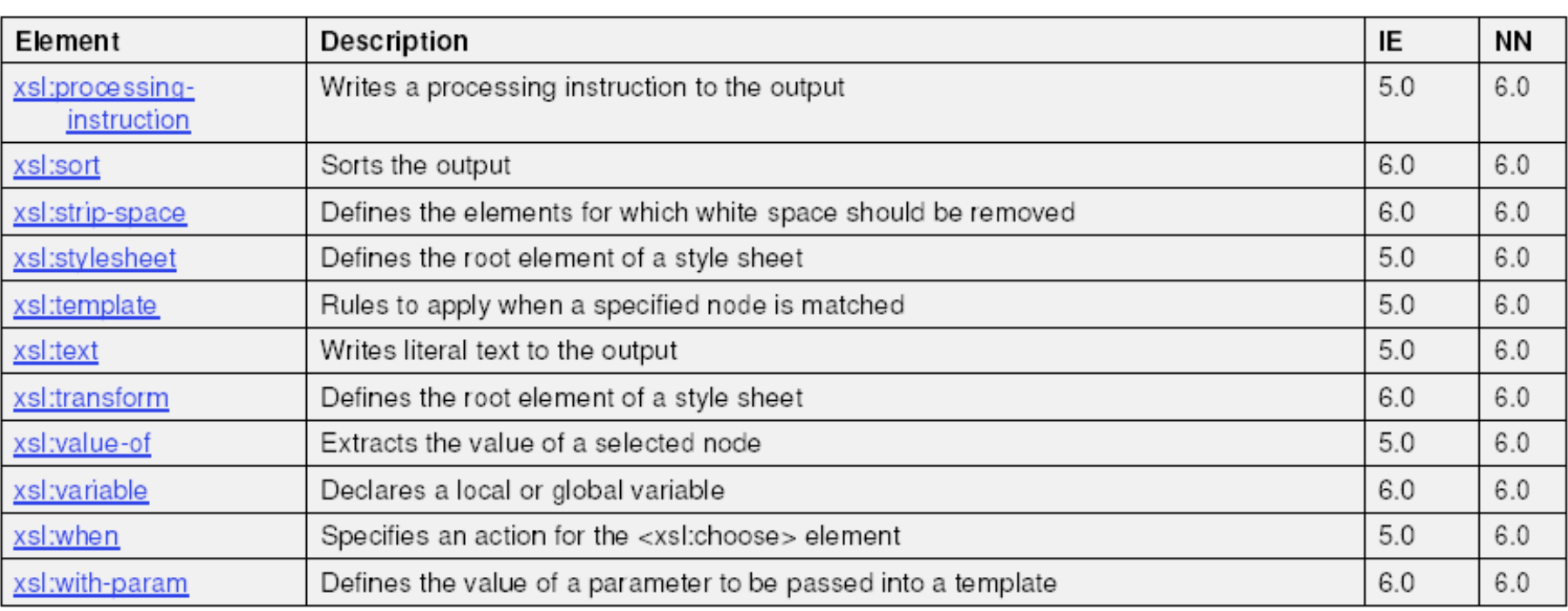